## **Wnioski**

## **Referaty**

1. ADAMSKI Włodzimierz., *Adjustment and Implementation of CAD/CAM Systems Being Used in Polish Aviation Industry - XXII Conference on Supervising and Diagnostics of Machining Systems Model Based Manufacturing 14-17 March 2011.* !2.Ostrowski Robert. *Pomiar oporów skrawania przy wierceniu stopów Mg i Al.* ,Seminarium naukowe zespołów badawczych Zb1, ZB2, ZB5 - 01.06.2011 Wydział mechaniczny Politechniki

## **Publikacje**

sobą wysokie oszczędności i wzrost parametrów technicznych, dzięki efektywnemu wsparciu w zakresie projektowania, weryfikacji i kontroli oprogramowania

## **Przykłady zastosowania w lotnictwie**

Wydajne i efektywne wykorzystywanie systemów CAD/CAM w przemyśle lotniczym

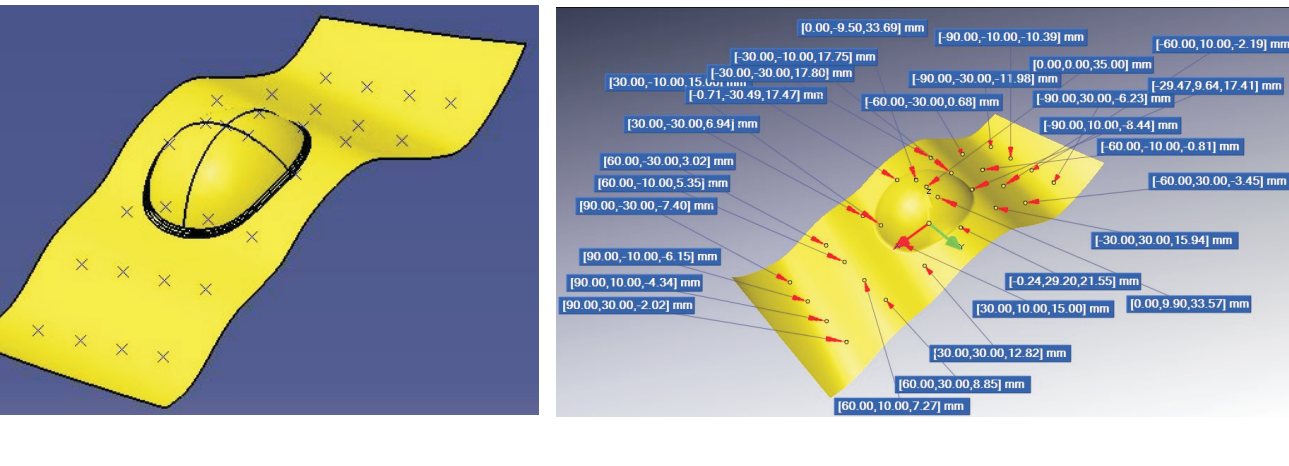

**Analiza przyczyn zmiany kształtu części podczas** 

£ódzkiej.

- 1. ADAMSKI Włodzimierz., Zasady stosowania i pracy z systemami CAD/CAM w światowym przemyśle lotniczym, Mechanik, 83, 11, 2010, pp.874-876.
- 2. ADAMSKI Włodzimierz., Adjustment and Implementation of CAD/CAM Systems Being *Used in Polish Aviation Industry* Journal of Machine Engineering Vol.10, No 3, 2010, Technical University, Wroclaw, March 2011.
- 3. ADAMSKI Włodzimierz., Zasady stosowania i pracy z systemami CAD/CAM w światowym przemyśle lotniczym

#### **Prace magisterskie planowane**

• Lemańczyk Jan "Wpływ geometrii ostrza na delaminacje warstw przy kształtowaniu ubytkowym kompozytów" – dr hab. inż. prof. P.Rz. Romana Śliwa

PROJEKT WSPÓŁFINANSOWANY PRZEZ UNIĘ EUROPEJSKĄ ZE ŚRODKÓW EUROPEJSKIEGO FUNDUSZU ROZWOJU REGIONALNEGO

## **Prace mgr, dr, hab.**

## **Prace inżynierskie obronione:**

• Lemańczyk Jan - "Kształtowanie ubytkowe zaawansowanych stopów Al. i Mg stosowanych w lotnictwie i motoryzacji" – dr hab. inż. prof. P.Rz. Romana Śliwa

4. Zawierają tylko model 3D i wymagania techniczne jako tekst umieszczony w obszarze modelu 3D bez arkusza rysunkowego 2D, ale z uwzględnieniem także takich wymagań jak uwagi, specyfikacja itp..

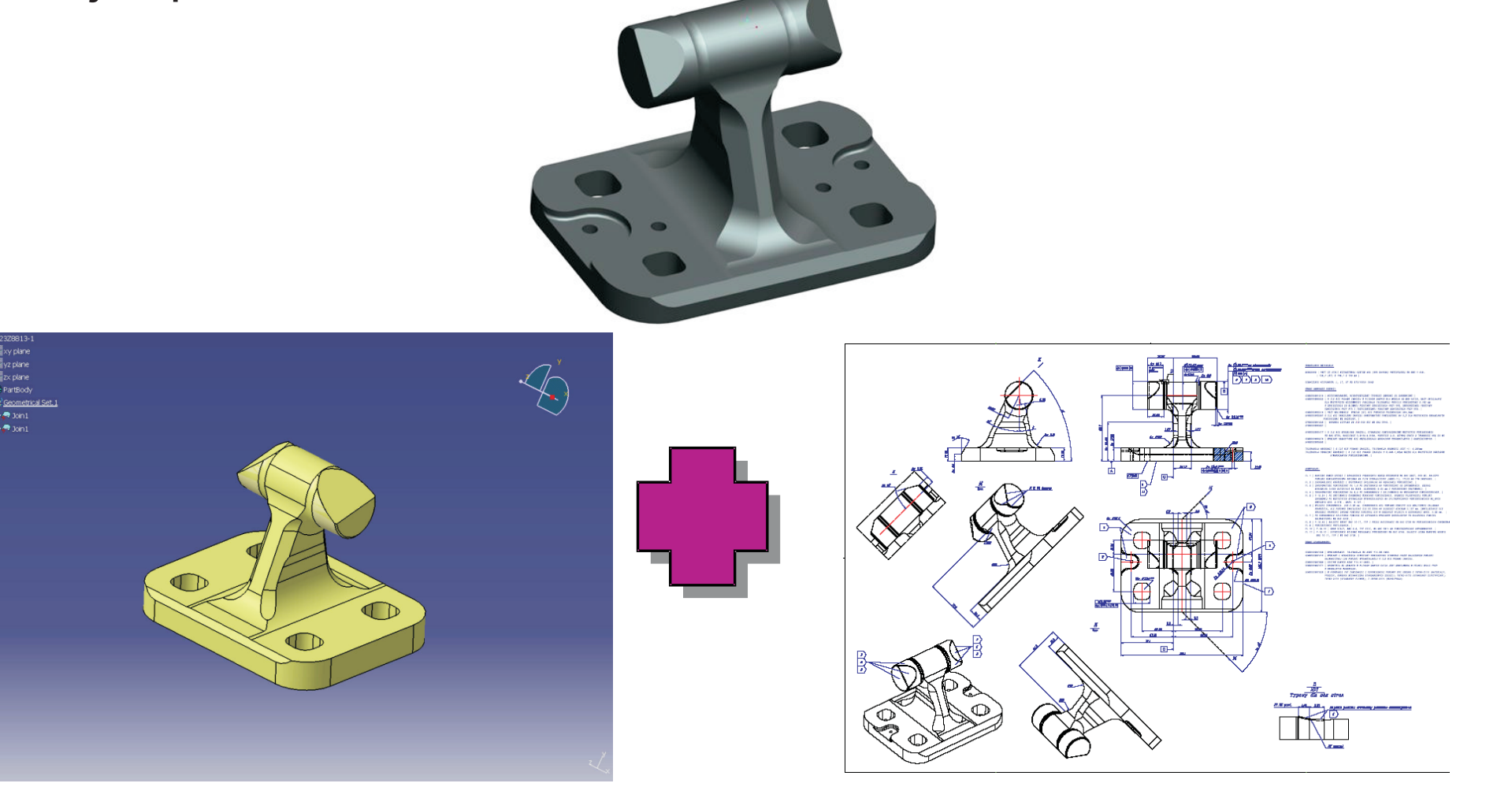

Wszystkie te cztery formaty należą **do Numerycznej Definicji Wyrobu** (Digital Product Definition **DPD**). Numeryczna Definicja Wyrobu są to elementy danych elektronicznych, które określają geometrię i wszystkie wymagania konstrukcyjne dla wyrobu (włączając uwagi *i* specyfikacje) oraz stosowanie i używanie tych danych przez zintegrowany system wspomagany komputerem jak projektowanie wspomagane komputerowo, wytwarzanie wspomagane komputerowo i współrzędnościowe maszyny pomiarowe. Drugi format jest określany jako rysunek o niepełnych wymiarach (Reduced Dimension Drawing RDD lub uproszczony rysunek (Simplified Drawing SD). Trzeci i czwarty format jest nazywany Bazową Definicją Modelu (Model Based Definition MBD).

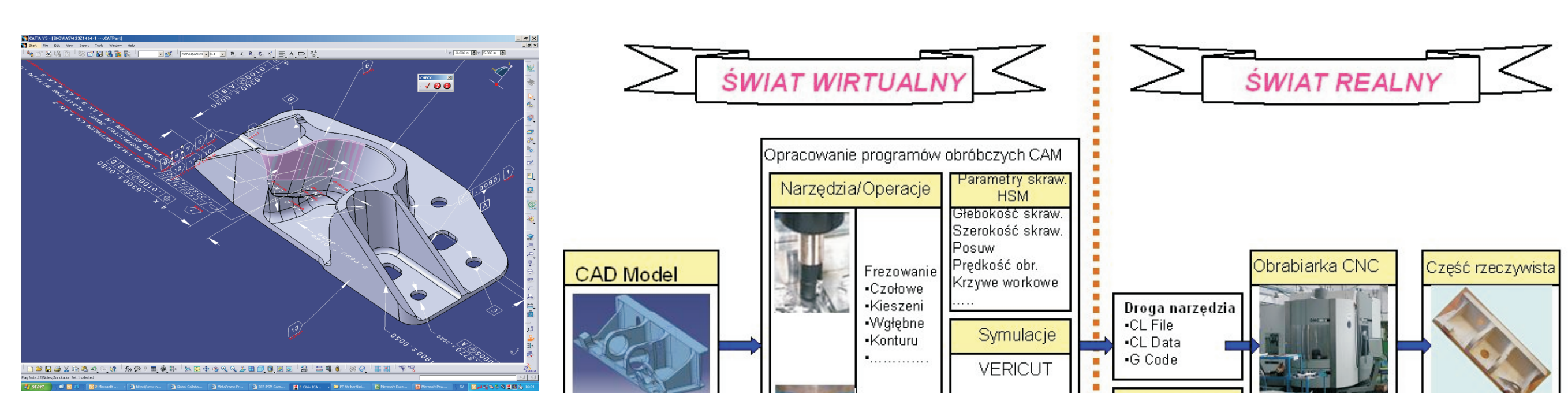

PZL Mielec A Sikorsky Company WZK Mielec

Analiza przyczyn zmiany kształtu części podczas obróbki skrawaniem i skuteczne **przeciwdzia³anie tym zjawiskom**

# Nowoczesne technologie materiałowe stosowane w przemyśle lotniczym **Projekt kluczowy**

**UNIA EUROPEJSKA** 

EUROPEJSKI FUNDUSZ

ROZWOJU REGIONALNEGO

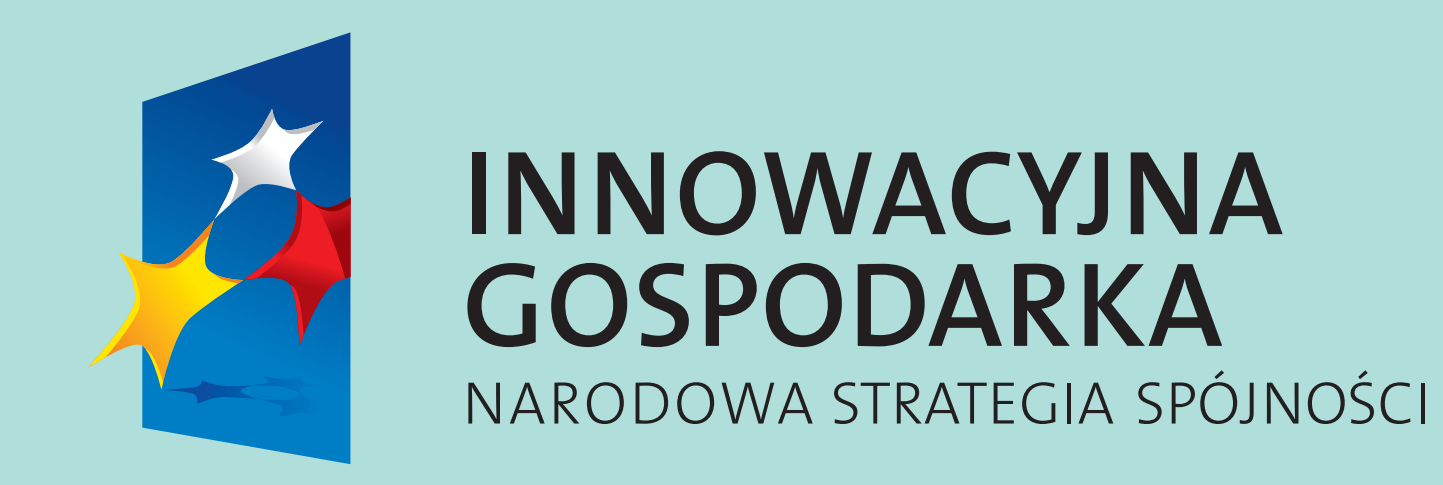

#### modelu 3D bez arkusza rysunkowego 2D

1. Przedstawiono tutaj metody i narzędzia dla działu konstrukcyjnego firmy lotniczej w celu przyspieszenia rozwoju produktu i skrócenia czasu jego opracowania poprzez wprowadzenie wiedzy i zdobytego doświadczenia oraz zastosowanie tego od wczesnych faz procesu rozwoju produktu.

#### **Wp³yw parametrów wiercenia na siłę poosiową wiercenia**

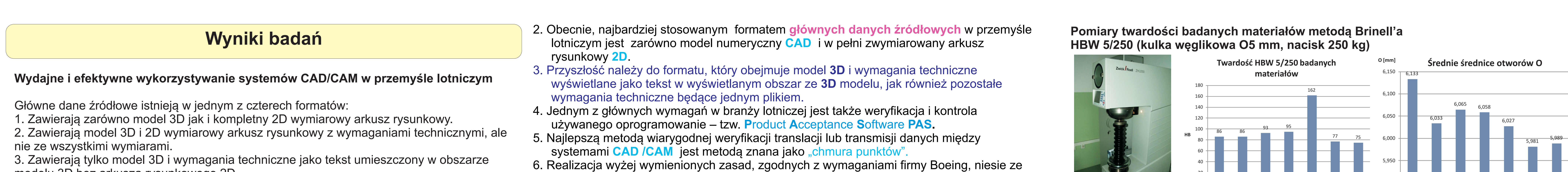

## **Opis problemu**

Podczas skrawania detali integralnych szczególnie z pełnego materiału na obrabiarkach sterowanych numerycznie ulegają zmianie jego kształty i wymiary po zakończonej obróbce detalu i po wyjęciu go z przyrządu. Wpływ na to mają następujące czynniki:

□ Skład chemiczny obrabianego stopu

**□Struktura obrabianego stopu** 

□Wtrącenia niemetaliczne obrabianego stopu

□Naprężenia resztkowe

## **Przewidywane efekty**

□Zmniejszenie braków części o ~80% do 90%. □Znaczna obniżka pracochłonności technologicznej  $\Box$ Obniżka kosztów wykonania dobrej części o ~20% □ Poprawa dostaw na czas OTD części wykonywanych na maszynach CNC

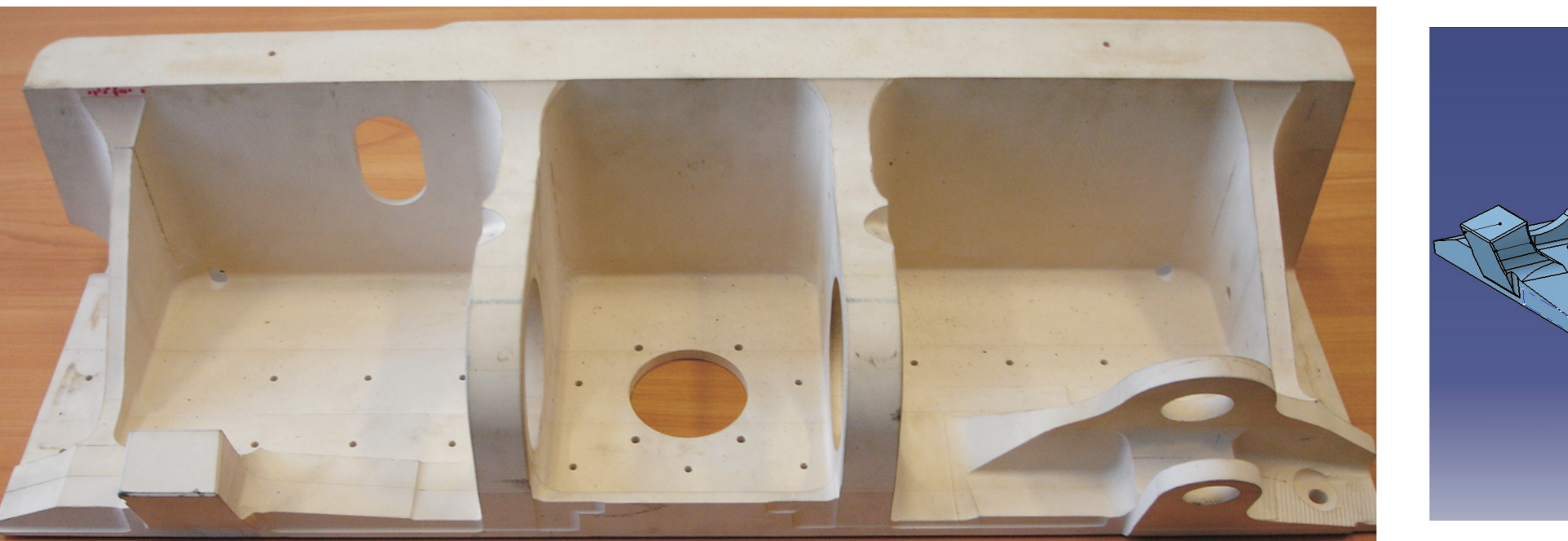

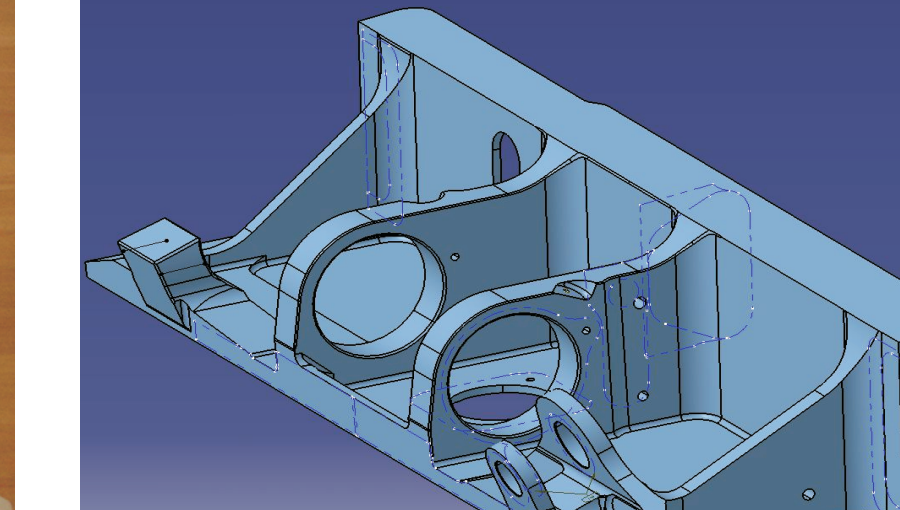

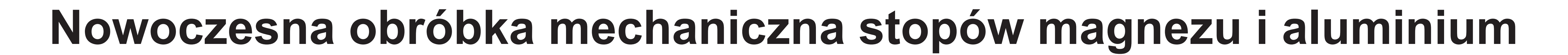

# Politechnika Lubelska, Politechnika Rzeszowska, Politechnika Warszawska

**ZB 5**

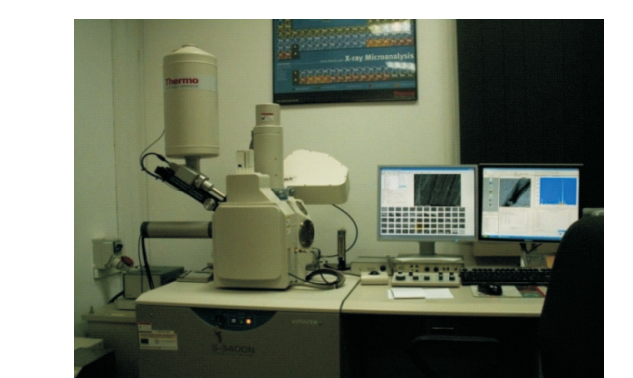

**III KONFERENCJA RADY PARTNERÓW CZT AERONET i PANELE EKSPERTÓW 13-14 Czerwca 2011**

> W tej części należy umieścić główne wnioski z prowadzonych badań w okresie sprawozdawczym.

- Można zaprezentować je w formie treści,
- jak również jako listę wypunktowaną.

## Wskaźniki realizacji celów projektu

Metoda "chmury punktów" weryfikacji transmisji danych między systemami CAD /CAM

> Wprowadzono takie zmiany do procesu technologicznego jak zmianê kształtu przekroju półfabrykatu, zmianę ścieżek programów CNC, zmianê parametrów skrawania, wprowadzono nowe narzędzia skrawające. Miały one pozytywny wpływ na ostateczną deformację kształtu pierścienia ale najlepsze efekty, osiągnięto wprowadzając równomierne usuwanie materiału przy odpowiednich, nieco zmniejszonych parametrach skrawania.

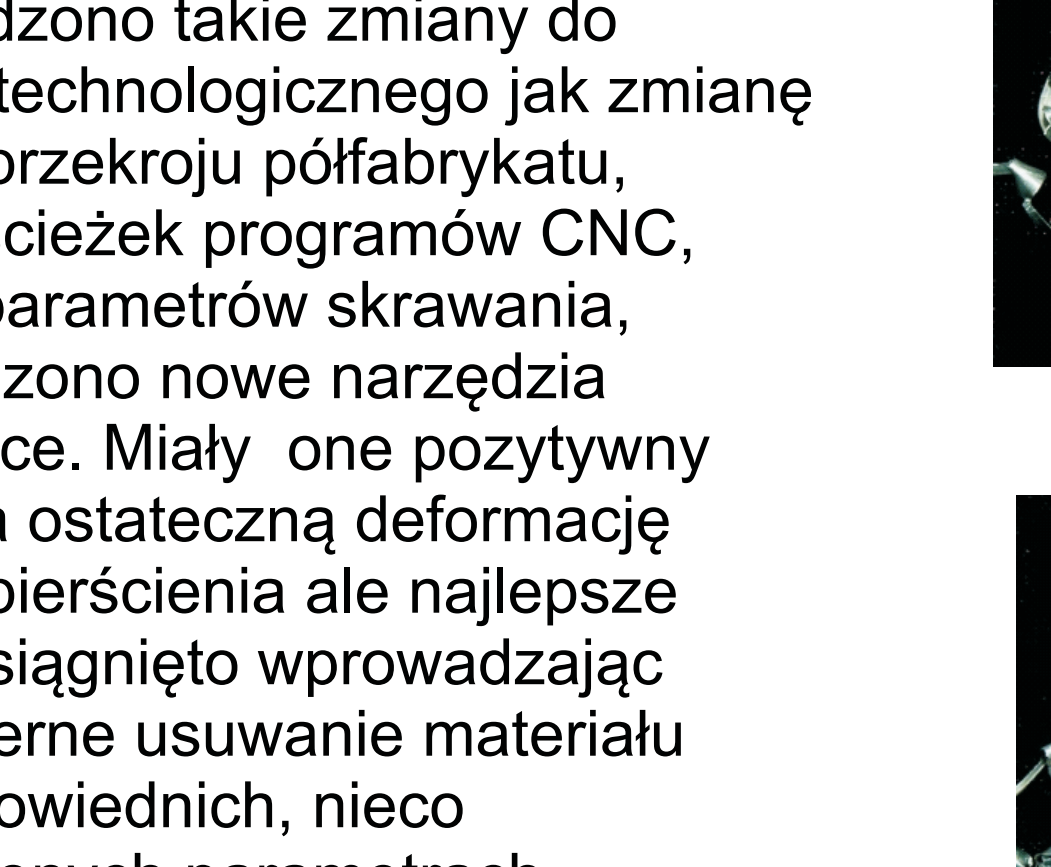

**obróbki skrawaniem i skuteczne przeciwdzia³anie** 

Przykład redukcji odkształceń powstałych w wyniku

**tym zjawiskom**

produkcji półpierścienia

92 93 94 95 96 97 98 99

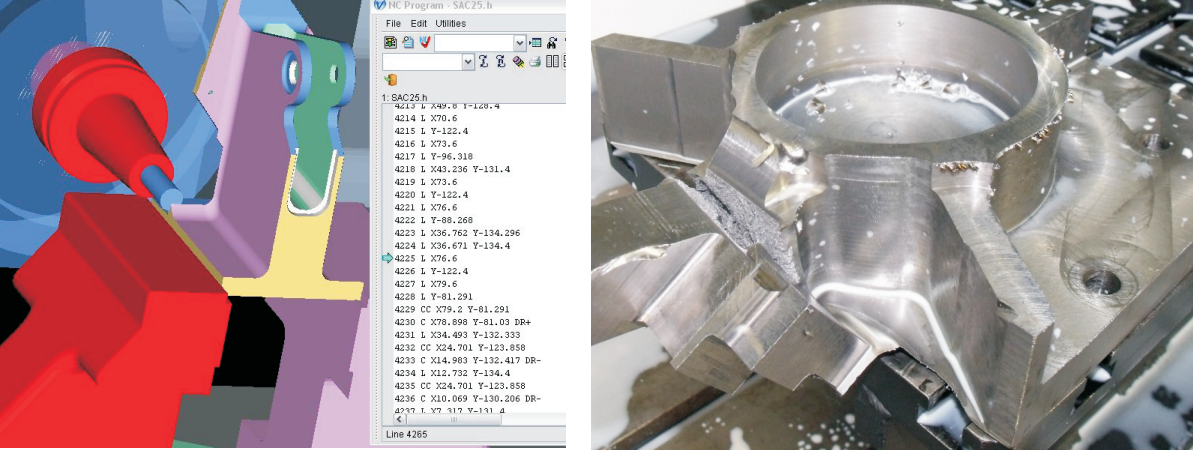

Kolizja wirtualna Kolizja rzeczywista

obróbki skrawaniem na maszynie DMU125FD przy

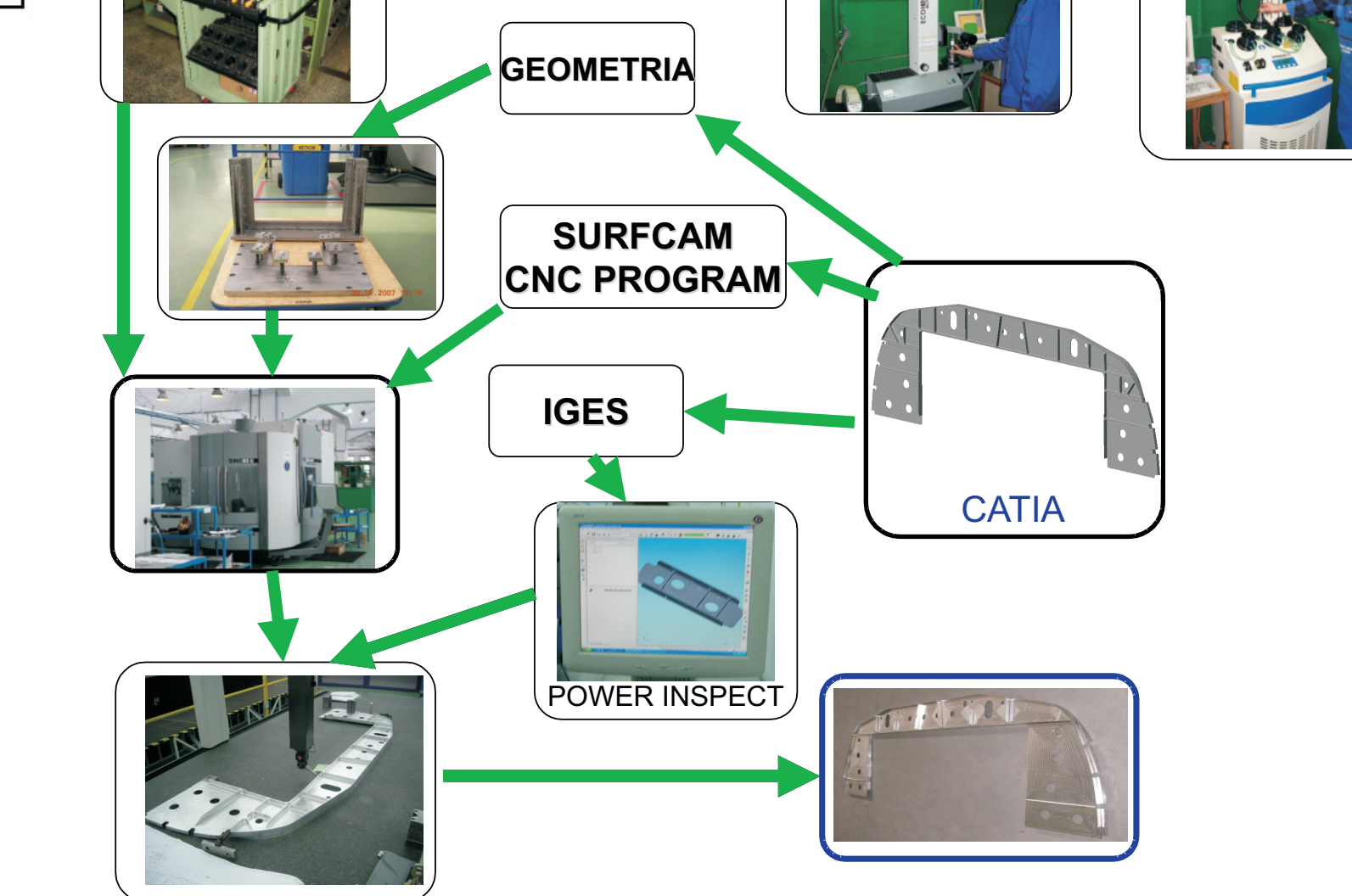

**Pierścień po odkształceniu electrom Pierścień nominalny** 

Przepływ informacji i wykorzystanie modeli CAD/CAM w produkcji części

# **Przykłady współpracy z przemysłem lotniczym**

# **Wyniki badañ**

Wiercenie otworów w stopach Al. i Mg. **Parametry wiercenia:** Materiały obrabiane: 8090 E, 2618A C, 2017A E, 6101A E, 7075 R, AZ80 E, WE43 E Wiertło: Ø 6 Mitsubishi MWS0600MB Parametry skrawania: Vc=80; 100; 120 [m/min], f=0,2; 0,25; 0,3 [mm/obr] n= 4244; 5305; 6366 [obr/min] Ciecz obróbkowa: emulsja 6% podawana przez ER narzędzia 9 otworów nieprzelotowych O6x17 mm ok3xD

*Rys 1.-Stanowisko pomiarowe*.

## **Pomiar sił i momentów przy wierceniu.**

*Rys. 4. Próbka*

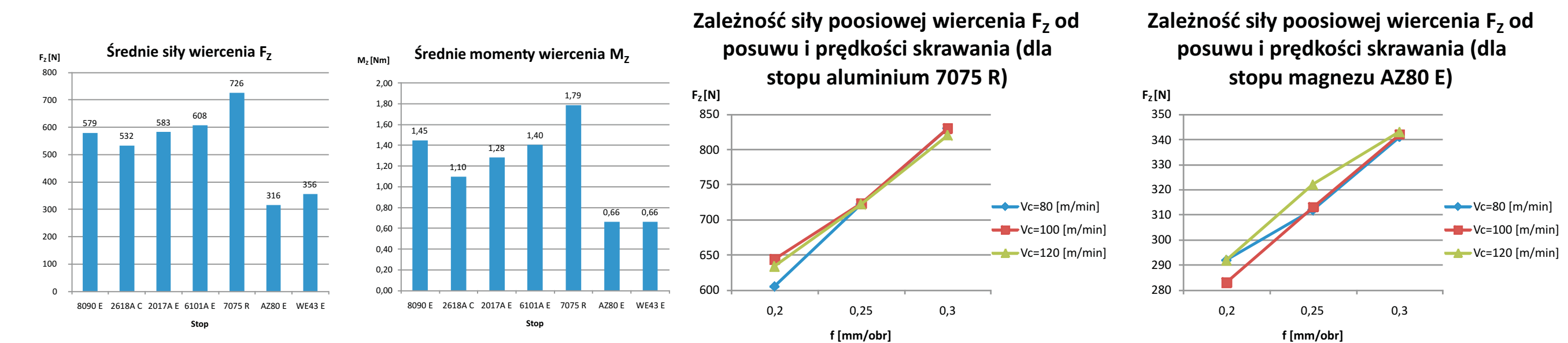

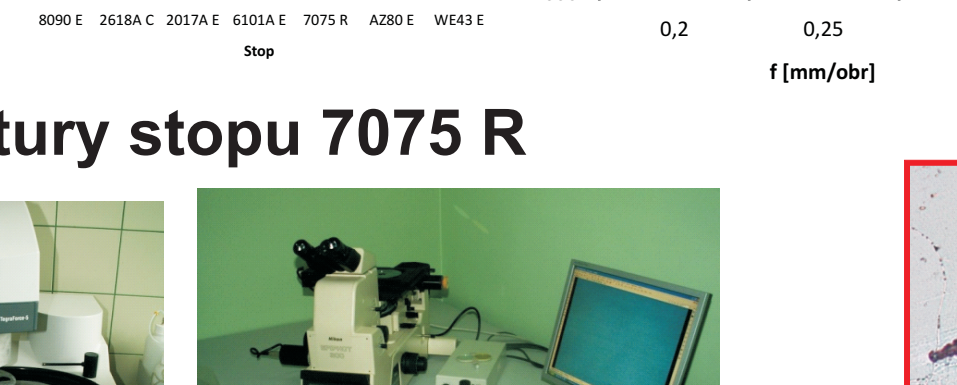

## **Badanie mikrostruktury stopu 7075 R**

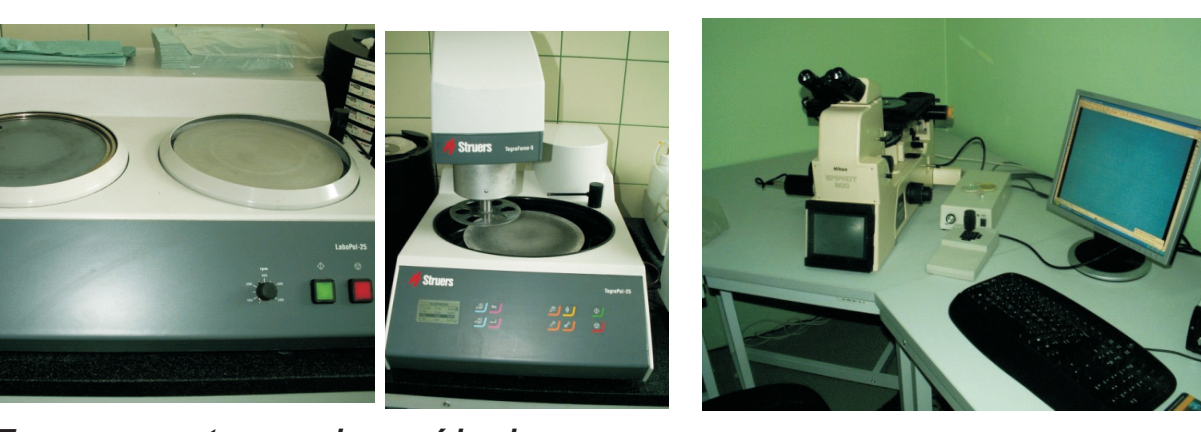

*Rys 5.- przygotowanie próbek.*

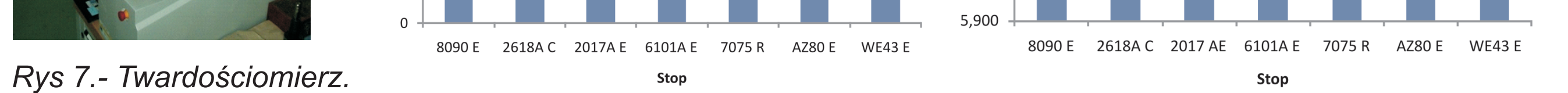

#### **Pomiary średnic wierconych otworów.**

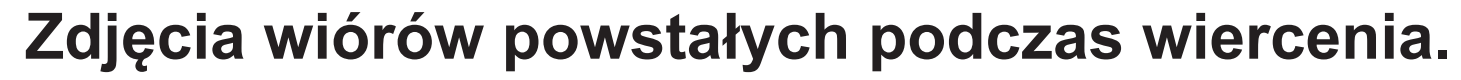

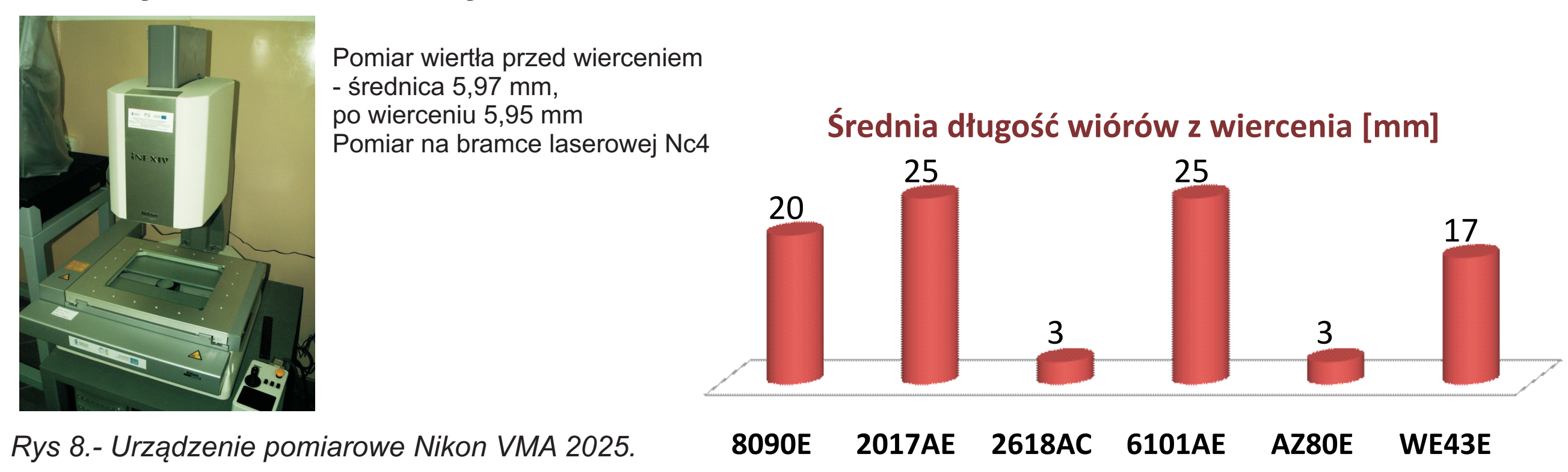

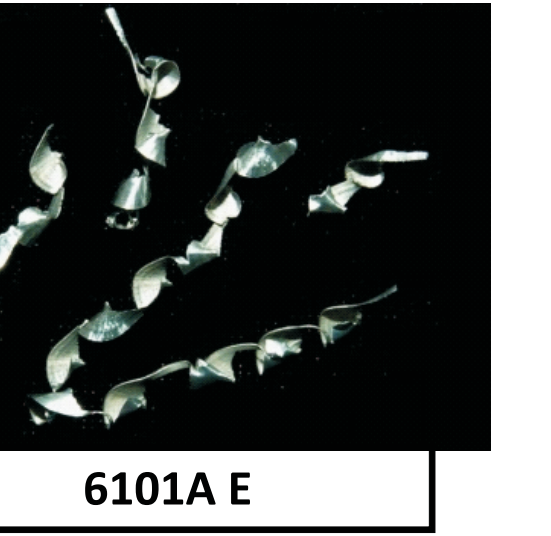

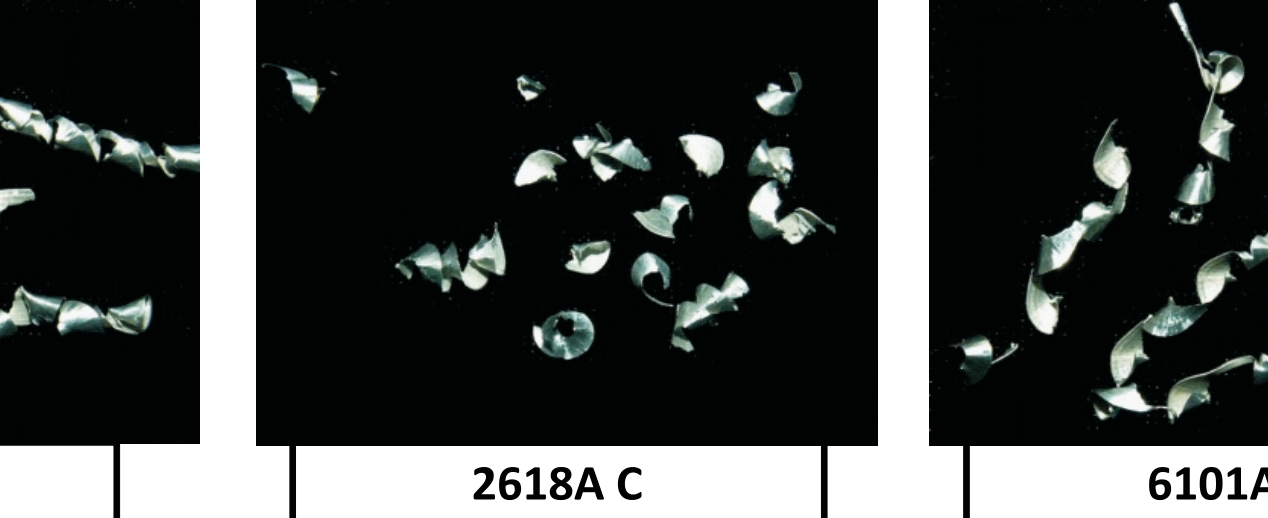

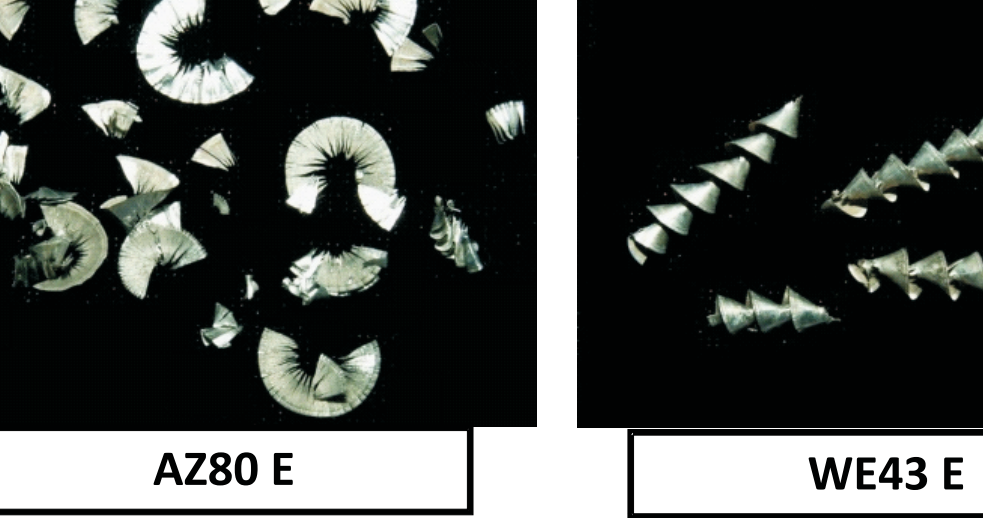

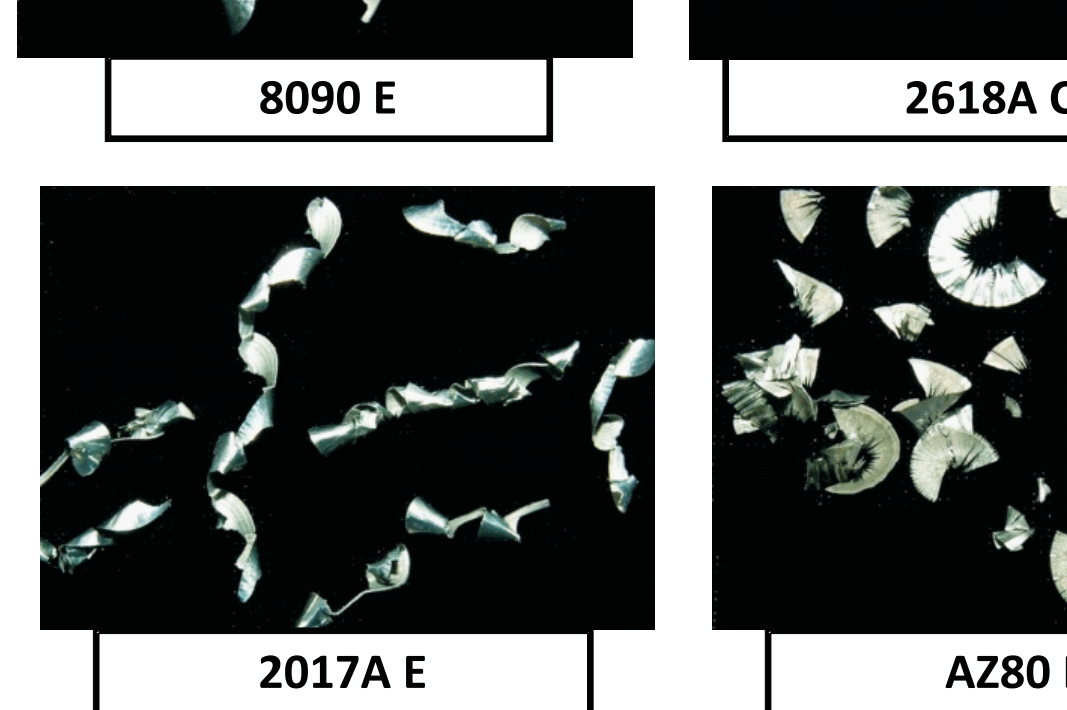

Vc=75 [m/min], f=0,05 [mm/obr]

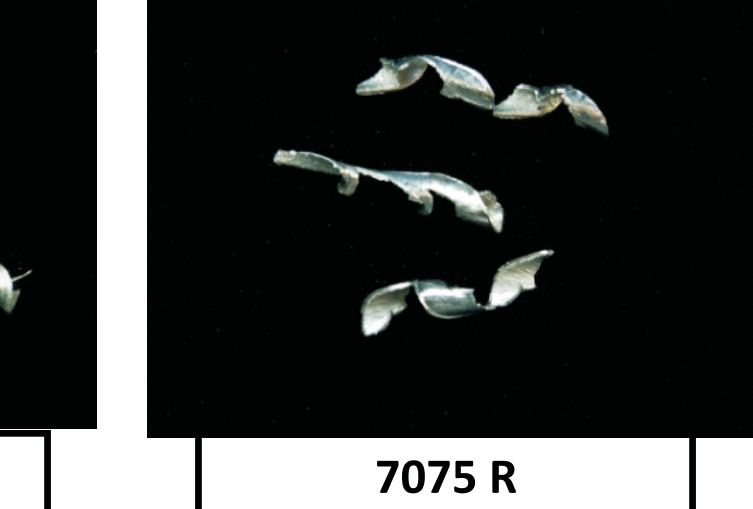

**Badania mikroskopowe powierzchni wiórów.**

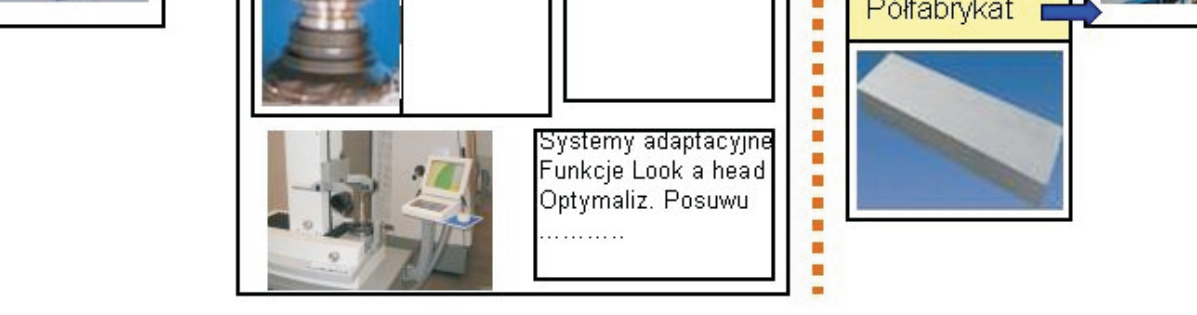

Przyszłość należy jednak do firm stosujących bazową definicję modelu MBD gdzie mamy do czynienia z jednym plikiem głównym zawierającym informacje geometryczne 3D w powiązaniu tolerancjami wymiarami i tolerancjami GD&T i FT&A. Im, więc więcej pracy przeniesiemy ze świata realnego do świata wirtualnego tym mniejsze poniesiemy koszty z wdrożenia nowej produkcji. Prawdopodobieństwo wykonania pierwszej dobrej sztuki za pierwszym razem ulega znacznemu zwiększeniu.

*Rys. 9 Badania mikroskopowe powierzchni wiórów za pomoc¹ mikroskopu elektronowego skaningowego (SEM) Hitachi S-3400 N.*

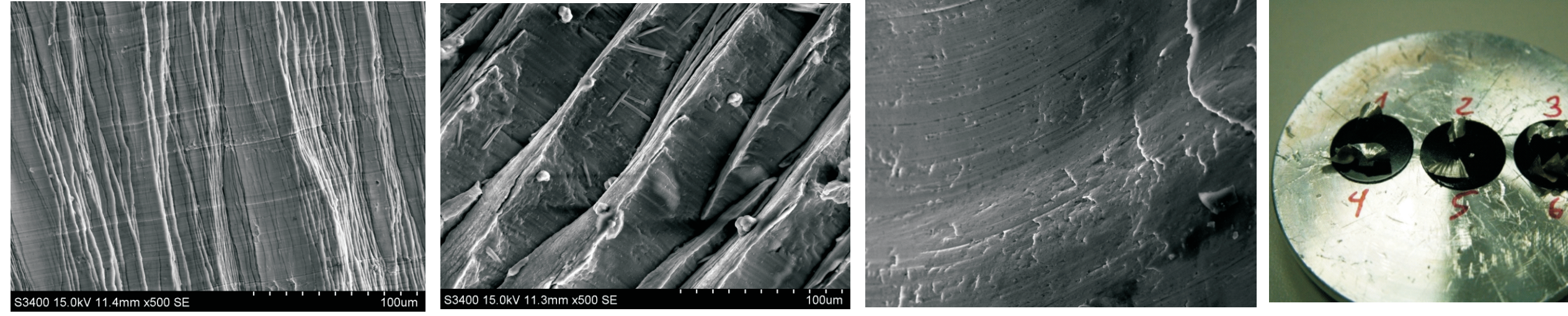

*Rys. 11 Pasma uplastycznienia wióra z wiercenia stopu Al 7075 R (pow. 500x) wióra z wiercenia stopu Mg AZ80 E (pow. 500x)*

*Rys.10. Próbki wiórów do badañ mikroskopowych. Rys 12. Pasma uplastycznienia Rys 13. Efekt wyrywania wióra podczas wiercenia stopu Al 2017A E Vc=75 [m/min], f=0,05 [mm/obr]*

Pomiar parametrów chropowatości Ra, Rq, Rz wewnętrznej powierzchni otworów.

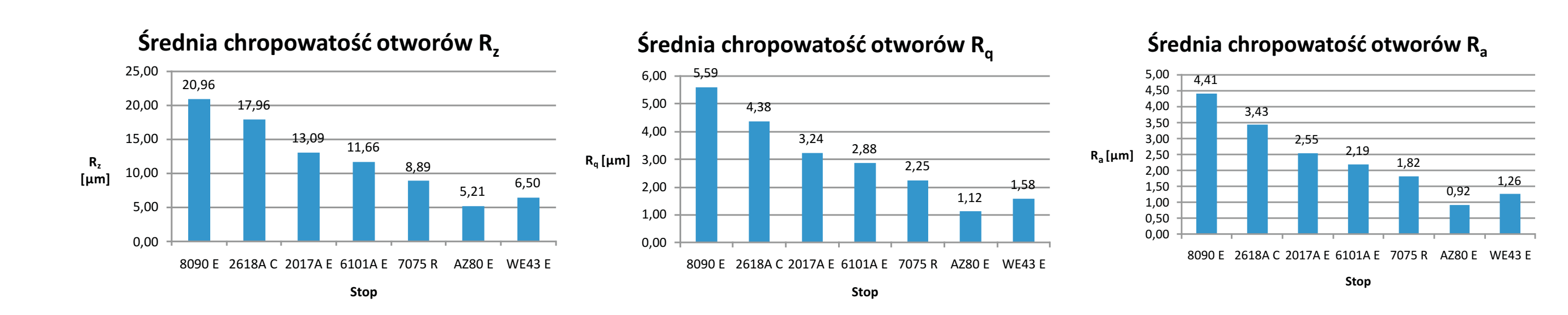

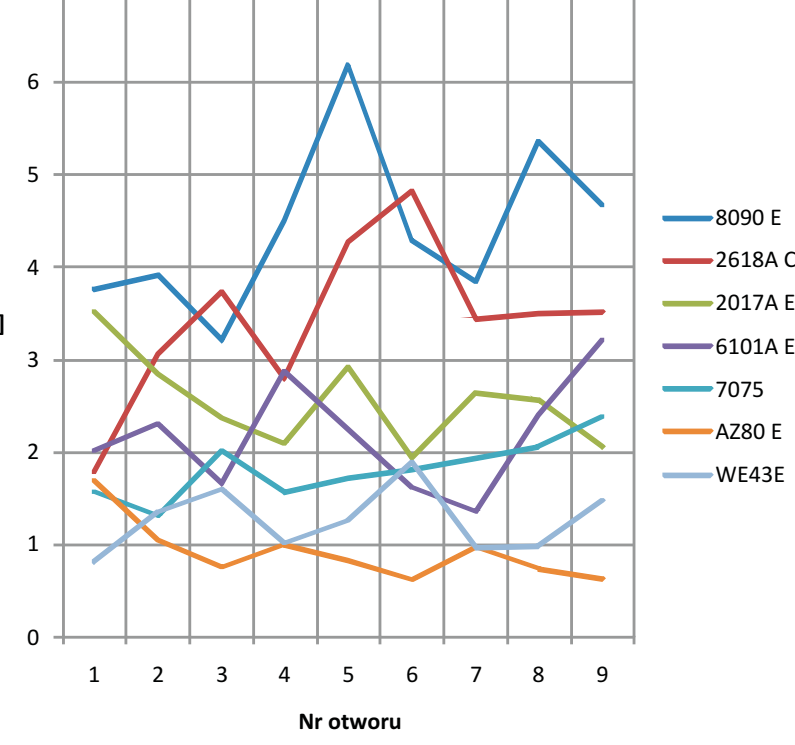

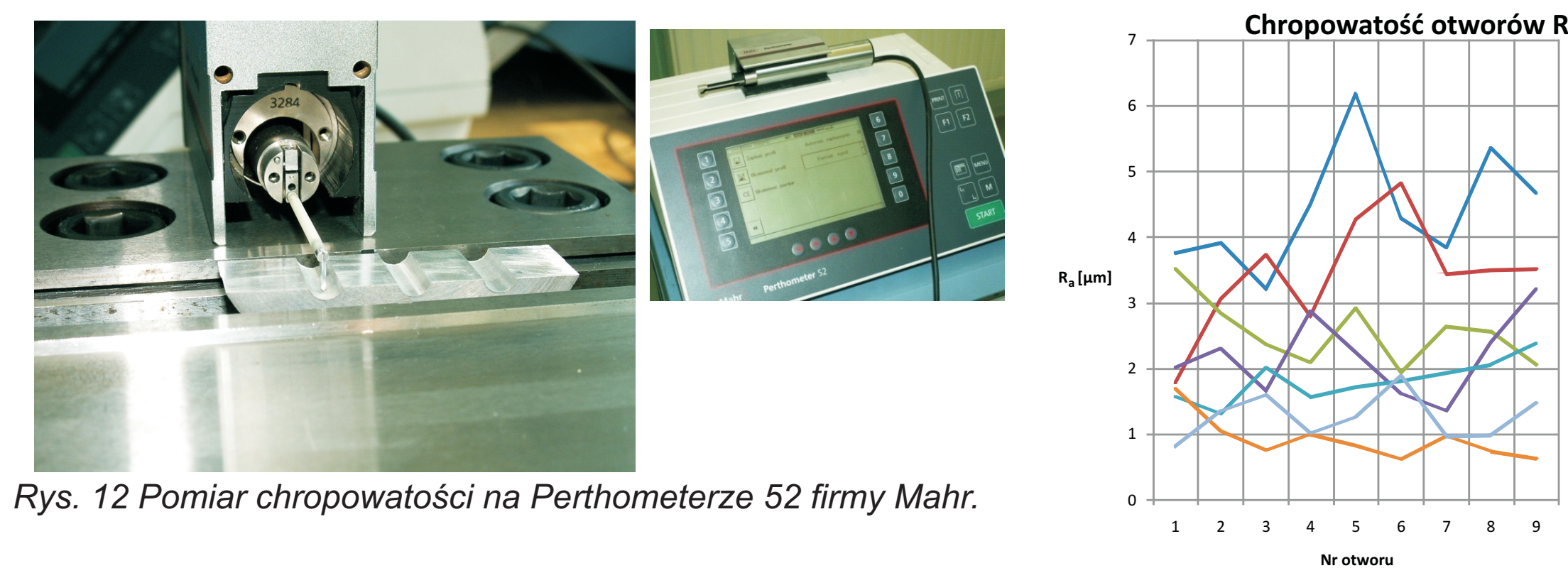

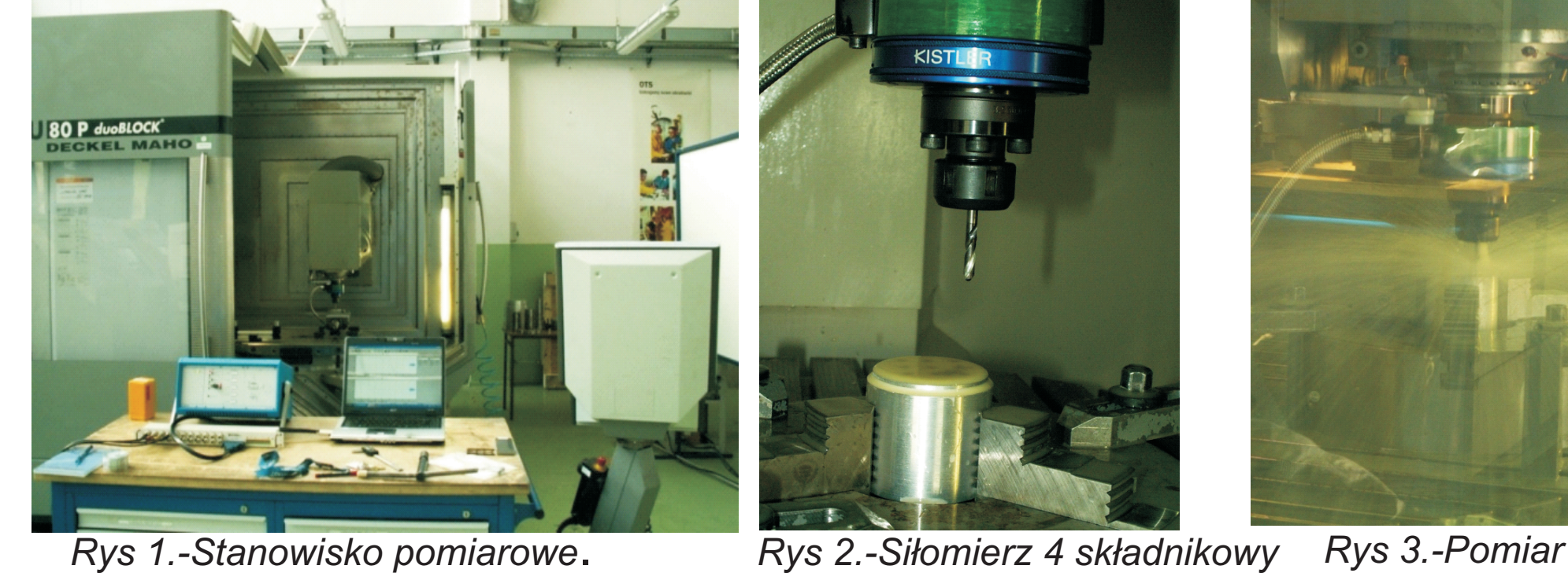

*Rys 6. Stanowisko mikroskopowe Nikon Epiphot 300*

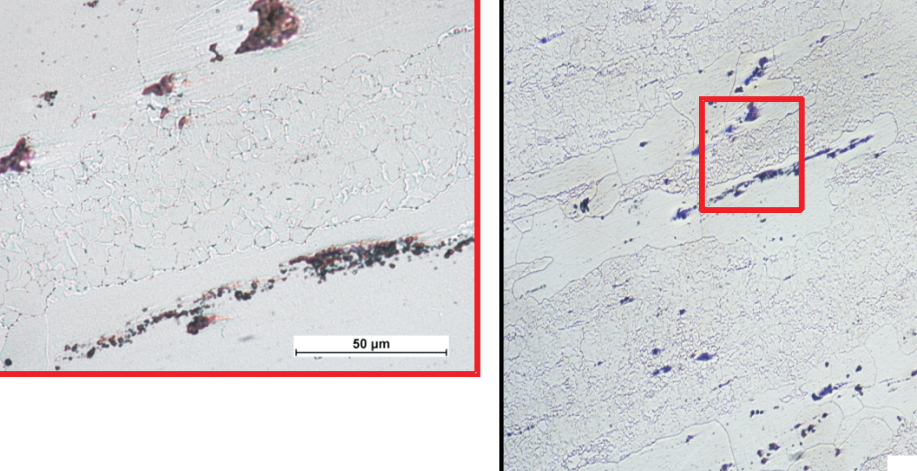

Rys 7. Mikrostruktura stopu 7075 Widoczne wydłużone duże ziarna i kierunkowe rozmieszczenie wydzieleń powstałe w wyniku przeróbki plastycznej (walcowania) **Wnioski**

## Problemy i pole możliwych rozwiązań:

- 1. Jakie wymagania winny spełnić półfabrykaty stosowane do produkcji integralnych części?
- 2. Jak powinien wyglądać proces wykonania takiej rodziny części?
- 3. Klasycznym sposobem redukcji naprężeń resztkowych jest wyżarzanie odprężające (ograniczone możliwości ze względu na zmianę własności mechanicznych i duże koszty przy częściach wielkogabarytowych).
- 4. Skuteczną metodą stabilizacji naprężeń jest sezonowanie. (Ale proces zbyt długi)
- 5. Usuwanie naprężeń resztkowych metodą wibracyjną
- 6. Jaką należy zastosować strategię obróbki?
- 7. Jak obrabiać wewnętrzne naroża bez ryzyka drgań?
- 8. Jak najlepiej zacząć obróbkę zagłębienia?
- 9. Jak przeciwdziałać drganiom podczas obróbki skrawaniem? (np. poprzez zmniejszenie sił skrawania. Może to być osiągnięte przez zastosowanie odpowiednich narzędzi, metod obróbki i parametrów skrawania).
- 10. Wykorzystanie możliwości obecnych systemów CAM (jak np. stały kąt opasania przy obliczaniu ścieżek narzędzia skrawającego, optymalizacja parametrów skrawania w obliczonych ścieżkach……)
- 11. Czy np. równomierny naddatek dla narzędzia skrawającego zagwarantuje równą i wysoką wydajność i bezpieczeństwo procesu skrawania?.